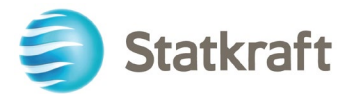

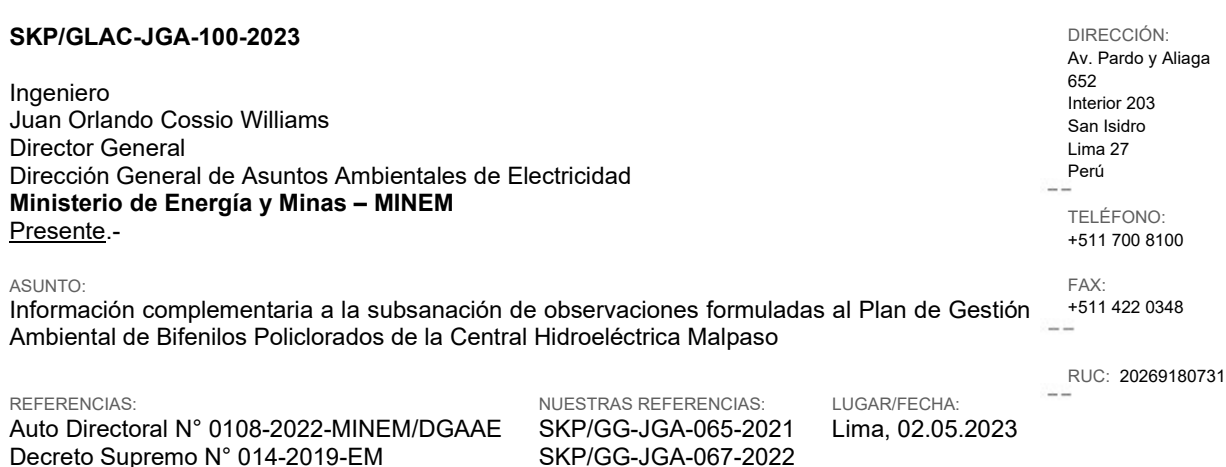

De nuestra consideración:

Es grato dirigirme a usted para saludarlo cordialmente y en el marco del proceso de subsanación de observaciones formuladas al Plan de Gestión Ambiental de Bifenilos Policlorados de la Central Hidroeléctrica Malpaso, presentado a su Despacho a través de la carta SKP/GG-JGA-067-2022, de fecha 13.04.2022 y Expediente N° 3293604, mediante la presente tenemos a bien remitir información complementaria a la citada subsanación de observaciones.

Sin otro particular y agradeciendo por su gentil atención, quedamos de usted.

Atentamente,

Marco Chávez Jefe de Gestión Ambiental

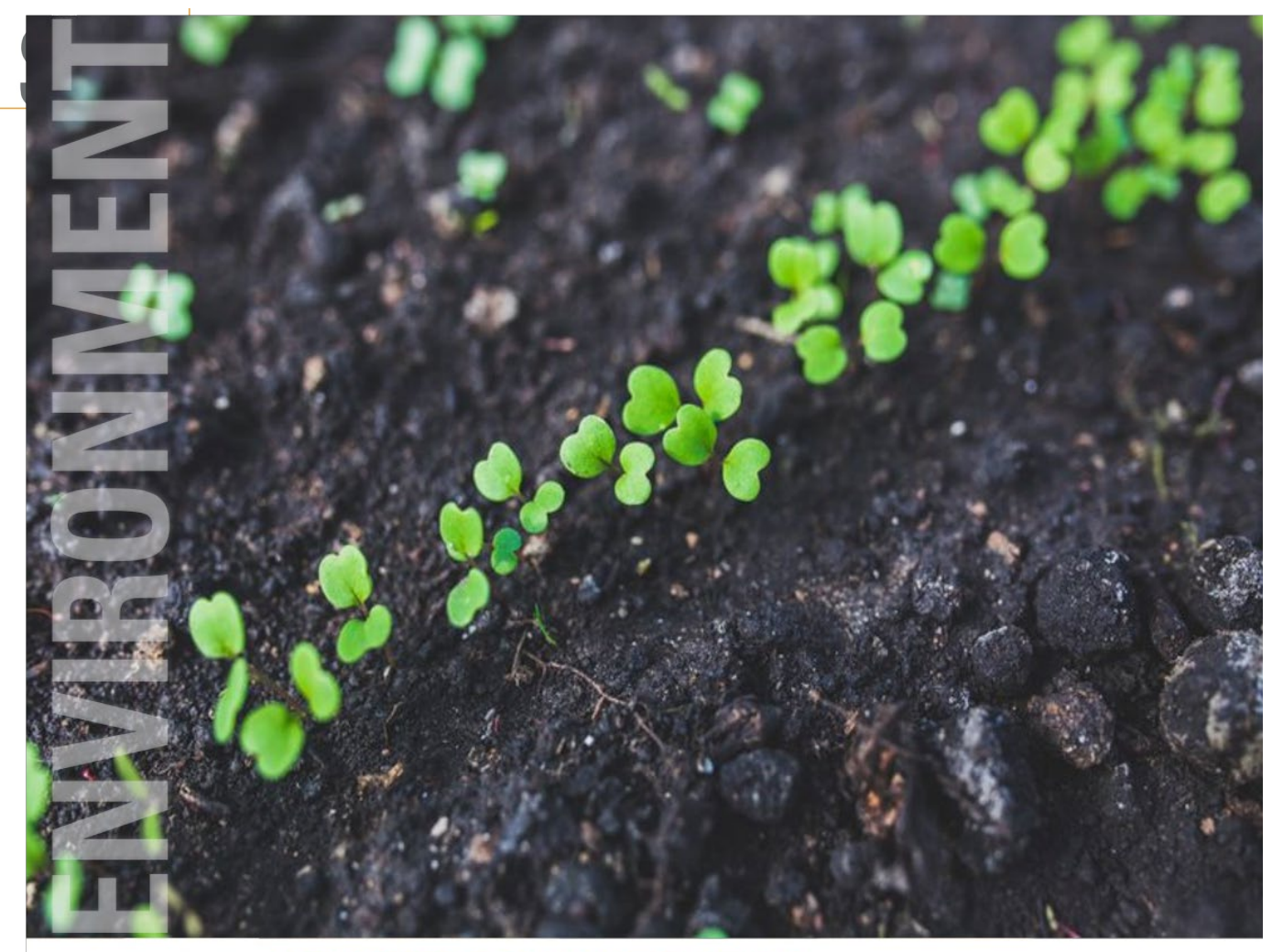

## **SGS ENVIRONMENTAL SERVICES**

**INFORMACIÓN COMPLEMENTARIA A LA SUBSANACIÓN DE OBSERVACIONES A LA EVALUACIÓN DEL PLAN DE GESTIÓN AMBIENTAL DE BIFENILOS POLICLORADOS (PGAPCB)**

CENTRAL HIDROELÉCTRICA MALPASO

**STATKRAFT PERÚ S.A.**

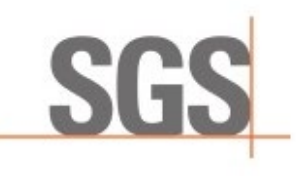

WHEN YOU NEED TO BE SURE

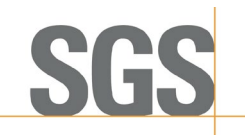

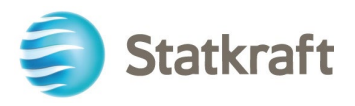

## **INFORMACION COMPLEMENTARIA A LA SUBSANACIÓN DE OBSERVACIONES A LA EVALUACIÓN DEL PLAN DE GESTIÓN AMBIENTAL DE BIFENILOS POLICLORADOS (PGAPCB)**

CENTRAL HIDROELÉCTRICA MALPASO

#### *Nombre y firma del Representante Legal de STATKRAFT PERÚ S.A.*

Nombre **Firma**  $J, C\setminus T$ Jorge Marco Chávez Tuppia

#### *Nombre y firma del Representante Legal de SGS del Perú S.A.C*

Nombre **Firma** Tidens Luis Filemón Vilchez Chacón SGS del Perú S.A.C.<br>Luis Filemón Vilchez Chacón **DNI 07205374**<br>Apoderado

#### *Nombre y Firma del especialista SGS DEL PERÚ S.A.C.*

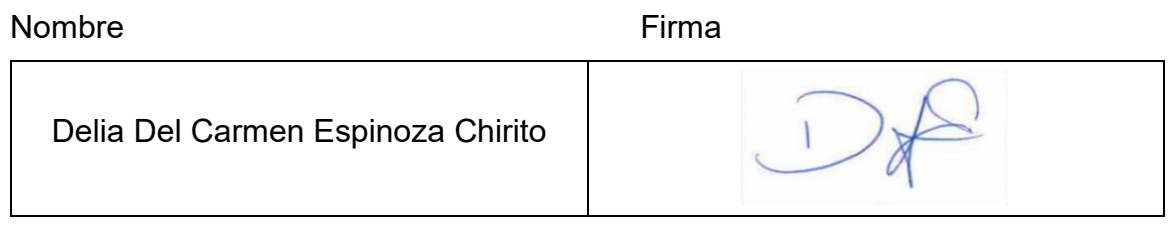

#### *Nombre de la Empresa:*

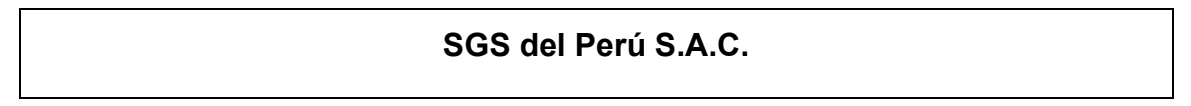

#### **MAYO 2023**

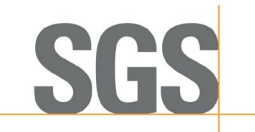

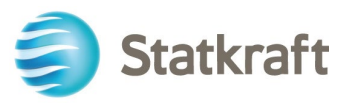

### **INFORMACIÓN COMPLEMENTARIA AL DOCUMENTO DE SUBSANACIÓN DE OBSERVACIONES**

- **ASUNTO : EVALUACIÓN DEL PLAN DE GESTIÓN AMBIENTAL DE BIFENILOS POLICLORADOS (PGAPCB) DE LA "CENTRAL HIDROELÉCTRICA MALPASO***"*
- **EMPRESA : STATKRAFT PERÚ S.A.**
- **REFERENCIA: AUTO DIRECTORAL N° 0108-2022-MINEM/DGAAE Informe N° 0195-2022-MINEM/DGAAE-DEAE Registro N° 3213347**

#### **DESCRIPCIÓN DE LAS INSTALACIONES**

#### *Observación 1:*

**En el ítem 3.3 "Descripción de las Instalaciones" (Registro N° 3213347, Folio 15), el Titular presentó la descripción histórica y general de algunas instalaciones de la Central Hidroeléctrica; sin embargo, no incluyó una descripción con las características de las instalaciones (por ejemplo: la S.E. Malpaso, la cual se incluye en la Figura N°1 "Diagrama de flujo de la C.H. Malpaso") que se encuentran relacionadas con la actividad de generación, donde se albergan los equipos en evaluación; asimismo, no indicó si cuenta con otras instalaciones auxiliares (Talleres de maestranza, Taller eléctrico, Taller mecánico, almacenes (principal/central, materiales, químicos, residuos sólidos, repuestos, etc.), que cuenten con existencias y/o residuos en los que se haga uso de aceite dieléctrico. De igual manera, de la revisión del plano de ubicación de la unidad operativa en el Anexo 06 "Plano de C.H. Malpaso" (Folio 73), se evidenció que este no permite visualizar de manera clara la ubicación de los equipos e instalaciones en la C.H. Malpaso, toda vez que el plano no está georreferenciado, no contiene grillas, leyenda ni etiquetas de los equipos evaluados e instalaciones evaluadas. Al respecto al titular debe:**

**i. Describir las características generales y precisar la ubicación de las instalaciones relacionadas con la actividad de generación, donde se encuentran los equipos en evaluación;**

#### **Información complementaria:**

Se adiciona la descripción de algunos componentes auxiliares ubicados en la CH Malpaso y presa Upamayo.

Los componentes auxiliares que presentamos mayor detalle son los siguientes:

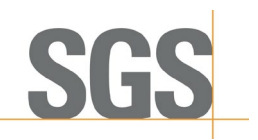

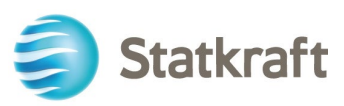

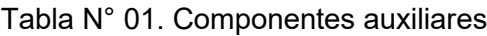

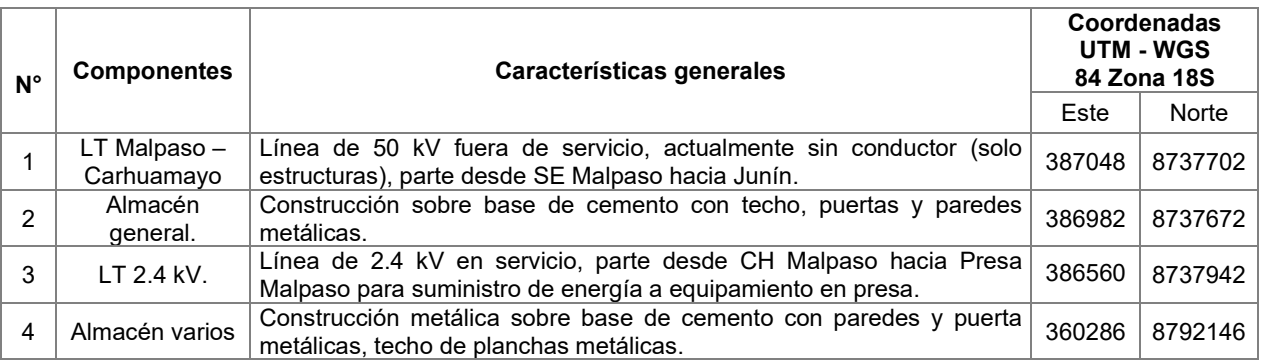

Fuente: STATKRAFT, 2022

De dichas instalaciones, reafirmamos que ninguna cuenta con elementos que requieran de alguna prueba de descarte de PCB, ya que las líneas de trasmisión mencionadas no cuentan con elementos que contengan aceite dieléctrico; el almacén general contiene elementos entre peligrosos y no peligrosos, pero estos no implican aceites que puedan requerir de análisis de descarte de PCB, y el "almacén varios" ubicado en la presa Upamayo contiene materiales no peligrosos.

Por un error material se presentó la línea de 2.4 kV como 10 kV. Por lo que se hizo la corrección, la que se presenta en el plano actualizado en el Anexo N° 1 Plano de Ubicación.

#### **ii. Indicar si cuenta con instalaciones auxiliares (almacenes, talleres, etc.), en los cuales se haga uso de aceite dieléctrico en existencias y/o residuos; de corresponder, indicar su ubicación y características, para lo cual se sugiere usar el siguiente cuadro:**

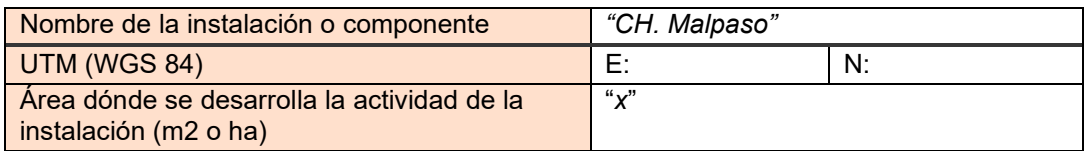

#### **Información complementaria:**

Damos mayor alcance de la respuesta inicial y brindamos datos adicionales de ubicación y áreas aproximadas de la central hidroeléctrica:

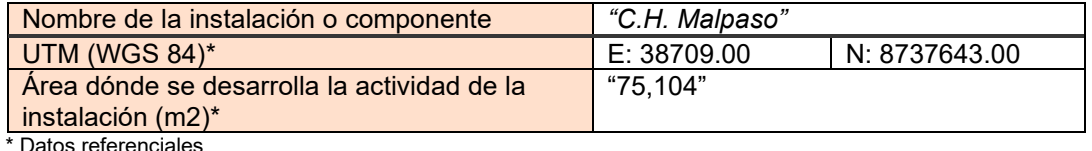

\* Datos referenciales

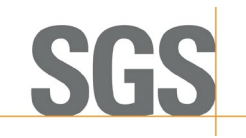

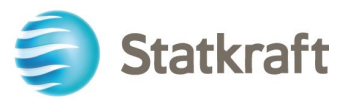

#### **DIAGNÓSTICO SITUACIONAL DE LA GESTIÓN DE PCB**

#### *Observación 2:*

**En el ítem 4.1. "Identificación de las fuentes probables de ser, contener o estar contaminadas con PCB" (Registro N° 3213347, Folios 17 al 19), el Titular presentó la Tabla N° 3 "Transformadores", y la Tabla N° 4 "Interruptores" (Folio 18), donde identificó catorce (14) transformadores de los cuales tres (3) están en estado de reserva y uno (1) fuera de servicio; además, también identificó cuatro (4) interruptores de los cuales tres (3) están en estado de reserva. Sin embargo, el Titular no precisó las condiciones de almacenamiento en las que se encuentran estos equipos; asimismo, no precisó el tipo de transformadores y si cuenta con otros equipos que puedan contener PCB, acorde a lo indicado en la Tabla N° 5 "Relación de equipos y materiales que se fabricaron con PCB" de la Guía para elaboración del PGAPCB, tales como: relés, líquidos hidráulicos, líquidos hidráulicos, motores eléctricos, electroimanes o líquidos para transferencia de calor u otros accesorios eléctricos.**

**Al respecto, el Titular debe:**

**i) Indicar la ubicación y condiciones de almacenamiento de los equipos en estado de reserva y fuera de servicio, y señalar el lugar de almacenamiento de los equipos en reserva; y**

#### **Información complementaria:**

Confirmamos que no contamos con un área de almacenamiento para equipos en reserva en la CH Malpaso, dado que éstos se ubican en el patio de llaves y el lugar cumple con las condiciones adecuadas para su posicionamiento, además posee una serie de ventajas que implican reducción de riesgos por eliminación de acción:

- Las condiciones ambientales a las que está expuesto el equipo en reserva son las mismas que las condiciones de los equipos en operación del patio de llaves.
- No cuenta con las exigencias de los equipos que se encuentran operando.
- Los equipos son herméticos, por lo que posibles fugas o derrames son improbables, y de darse se tratarían de goteos por válvulas con empaquetaduras desgastadas, por ello el ubicarse en el patio de llaves es preferible para la detección de situaciones de esta clase (tanto equipos que operan como en reserva).
- En caso de ser necesario que alguno reingrese a operación, el equipo se encuentra en posición para conexión.
- No se genera uso de recursos innecesarios para la implementación de un almacén exclusivo.
- No se genera el uso de recursos en la obtención de los permisos ambientales para la implementación de un almacén exclusivo.
- No se generan los riesgos de derrame potencial por manipulación del equipo a través de grúas y camiones hacia otra posición u almacén.

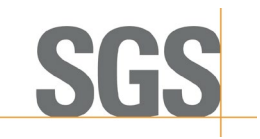

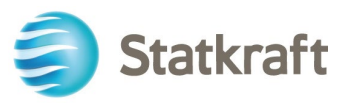

De no decidirse una reinserción a operación de algún equipo en reserva, eventualmente podrán ser dados de baja y gestionado correctamente hasta su disposición final. Cabe mencionar que al tratarse de dos (2) equipos con contaminación permitida de PCB (2 ppm) y cinco (5) equipos libres de PCB (<2 ppm), pueden ser dispuesto tanto el aceite como la parte metálica en un relleno de seguridad.

Los siete (7) equipos sellados una vez abiertos pueden comprometer su funcionalidad, sobretodo si son equipos antiguos, y es la única forma de tomar muestras de aceite, por ello todo equipo sellado también se mantendrá en el lugar actual (operando o en reserva) hasta el momento oportuno de su proceso de baja y posterior toma de muestras para análisis cromatográfico. Según los resultados de laboratorio se podrá derivar a cada equipo bien a disposición final como residuo peligroso en relleno de seguridad (libre de PCB hasta valores menores a los 50 ppm) ó derivar a un proceso de tratamiento y eliminación acorde a la concentración de PCB, ello en base al anexo 8 "Tecnologías para la eliminación ambientalmente racional de PCB" de la "Guía metodológica para la elaboración del plan de gestión ambiental de bifenilos policlorados (PGAPCB) aplicable a la actividad eléctrica" (en adelante, "Guía de PGAPCB"). Ello habilitará al equipo para disposición final en relleno de seguridad.

#### **GESTIÓN AMBIENTAL DE PCB**

#### *Observación 3:*

**En el ítem 5.2. "Evaluación de riesgos para la toma de decisiones" (Registro N° 3213347, Folio 21) el Titular indicó que "la evaluación de riesgo quedaría relegada ya que no cabe el supuesto de tener equipos que estén contaminados con PCB"; sin embargo, según lo señalado en el Anexo 01 "Detalles de existencias y residuos inventariados para la identificación de PCB" (Folio 142), existen siete (7) equipos con una concentración permitida de PCB de los cuales en tres (3), se desconoce la cantidad de aceite dieléctrico; además, son siete (7) los equipos sellados que no han sido muestreados y que tampoco se conoce la concentración de PCB; de acuerdo a lo mencionado, se prevé una situación de riesgo para los trabajadores y para el medio ambiente la misma que podrá constituirse en una situación de menor o mayor riesgo de acuerdo las concentraciones y cantidades (conocidas y estimadas) de aceite dieléctrico con PCB. En ese sentido, el Titular debe evaluar los riesgos asociados a dichos equipos acorde al ítem 3.4 "Evaluación de riesgos", ítem 5.2 "Evaluación de riesgos para la toma de decisiones" de la Guía para elaboración de PGAPCB y a "Lista de las directrices técnicas del Convenio de Basilea para el manejo ambientalmente racional (MAR) de desechos de contaminantes orgánicos persistentes (COP)", tomando en consideración lo siguiente:** 

**iv. Proponer medidas de control del riesgo, considerando todas sus existencias con PCB (libre de PCB, concentración permitida y contaminado con PCB). Es necesario precisar que el Titular debe considerar en las metodologías de evaluación de riesgos, las cantidades de aceites dieléctricos conocidos y estimados.**

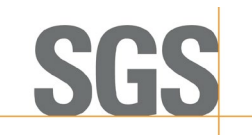

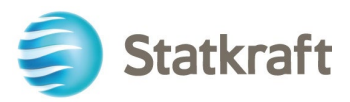

#### **Información complementaria:**

Se hacen precisiones respecto a los certificados libres de PCB y los informes de ensayo que deben respaldarlos, también con respecto al equipo con concentración permitida y con respecto a la prueba colorimétrica. De modo que el texto queda de la siguiente manera:

Las medidas a considerar para controlar el posible riesgo que existiría se mencionan en el PGAPCB

#### **1. Para los equipos sellados**

- **a)** Se presentaron mediante cronograma fecha estimada para el muestreo de los equipos, lo que determinará las acciones a tomar. No se intervendrá los equipos hasta terminado el proceso de baja. Los equipos sellados una vez abiertos se puede comprometer su funcionalidad sobretodo si son equipos antiguos, y es la única forma de tomar muestras de aceite, por ello todo equipo sellado también se mantendrá en el lugar actual (operando o en reserva) hasta el momento oportuno de su proceso de baja y posterior toma de muestras. Según los resultados de laboratorio se podrá derivar a cada equipo bien a disposición final como residuo peligroso en relleno de seguridad (libre de PCB hasta valores menores a los 50 ppm) ó en caso iguale o supere los 50 ppm derivar a un proceso de tratamiento y eliminación acorde a la concentración de PCB, ello en base al anexo 8 de la Guía de PGAPCB. Ello habilitará al equipo para disposición final en relleno de seguridad. Ello evita movilizaciones previas que aumentarían los riesgos de caídas y derrames, así también se evita implementaciones ó construcciones adicionales no necesarias de áreas de almacenamiento sin certeza de PCB.
- b) El personal encargado de mantenimiento, sea propio o de terceros (en caso se decida resinsertar a operación algún equipo sellado en reserva), utilizará los equipos de protección personal (EPP) cuando se dé la intervención de los equipos. Cabe resaltar que tal intervención no involucra el aceite del interior sino partes externas sin contacto con aceite, a pesar de ello es necesario el uso de los EPP.

#### **2. Para los equipos contaminados con presencia permitida**

- a) Se ha establecido dentro de las bases de los concursos para adquisición (compra) de equipos (transformadores e interruptores) y/o aceites dieléctricos que los proveedores otorguen un certificado de "libre de PCB" del aceite a emplear en tales equipos. Dicho certificado estará sustentado en un informe de ensayo emitido por un laboratorio acreditado por el Instituto Nacional de Calidad (INACAL) u otro organismo de acreditación internacional reconocido por el INACAL.
- b) El personal encargado de mantenimiento utilizara los equipos de protección personal (EPP) cuando se dé la intervención de los equipos, tanto para los

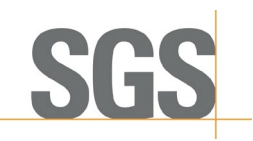

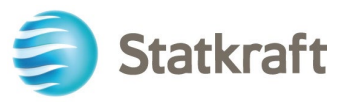

equipos libres de PCB como los que tienen presencia permitida de PCB (<50 ppm).

- c) Exigir al proveedor que previamente al servicio de mantenimiento otorgue garantías y certificados que sus equipos estén libres de PCB y/o sean nuevos. Ello evitará la contaminación cruzada.
- d) Utilización de insumos nuevos en el trasvase de aceite dieléctrico para evitar contaminación cruzada.
- e) Realizar análisis colorimétrico del aceite dieléctrico del equipo posterior al mantenimiento y previo a la entrega de éste. Esta prueba colorimétrica será con el Kit Clor-N-Oil de 50 ppm. De notarse un resultado aparente positivo se tendrá que realizar la confirmación con una prueba cromatográfica en laboratorio con metodología acreditada por INACAL. La prueba colorimétrica servirá para verificar de manera rápida en campo que los valores ya registrados del inventario no han variado a contaminación no permitida.
- f) De igual manera, enfatizar que el mantenimiento de los equipos es correctivo, esto se darán de acuerdo a la eventualidad y no tiene una frecuencia periódica. Por tanto, en el Informe Ambiental Anual se informará de los equipos intervenidos o en su defecto se informará que no hubo intervención de dichos equipos.

#### **3. Para los equipos contaminados por encima de la presencia permitida**

En el eventual escenario que los equipos sellados a través del análisis cromatográfico, que se realizará al final de su vida útil, arrojen concentración igual o mayor de 50 ppm de PCB, se tomarán las siguientes medidas:

- a) Los equipos sellados al momento de realizar la toma de muestra serán destapados, por lo que serán considerados no utilizables.
- b) Una vez recibidos los resultados, de tenerse concentración mayor o igual a 50 ppm, serán prohibidos de manipulación por parte de personal propio de Statkraft.
- c) En la oferta futura del mercado se buscarán empresas especializadas que realicen todo el proceso de tratamiento y eliminación acorde a la concentración de PCB, ello en base al anexo 8 de la Guía de PGAPCB. Ello habilitará al equipo para disposición final en relleno de seguridad.

#### *Observación 5:*

**En el ítem 5.3. "Manejo ambientalmente racional de existencias y residuos con PCB" en el acápite "a) Capacitación en el manejo de las existencias y residuos con PCB" (Registro N° 3213347, Folios 23 al 25), el Titular indicó lo siguiente:**

**5.2. En el literal c), indicó que: "***Para la compra o adquisición de equipos (…) y/o aceite dieléctrico (…), el proveedor deberá presentar certificado(s) donde se indique que se encuentra(n) "Libre(s) de PCB", el cual debe ser emitido por una entidad debidamente* 

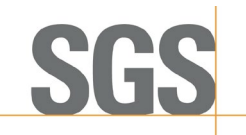

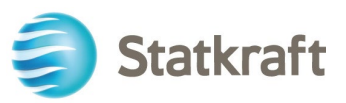

*acreditada por el Instituto Nacional de Calidad (INACAL) u otro organismo de acreditación internacional reconocido por el INACAL"* **(Folio 23). Sin embargo, es importante precisar que, el proveedor de los equipos nuevos es quien expide los certificados que acreditan la condición de libre de PCB, dichos certificados deben estar respaldados por un informe de ensayo de un laboratorio acreditado por INACAL u otro organismo de acreditación internacional reconocido por el INACAL, en el que se indique que la concentración de PCB es menor a 2 ppm. Por lo tanto, el Titular debe complementar el lineamiento para la adquisición de equipos nuevos "Libre de PCB", donde el certificado que acredita la condición de "Libre de PCB" debe estar validado por un informe de ensayo de laboratorio acreditado por INACAL u otro organismo de acreditación internacional reconocido por el INACAL.**

#### **Información complementaria:**

Se realiza una aclaración.

Se modifica y corrige el apartado c) del ítem 5.3. "Manejo ambientalmente racional de existencias y residuos con PCB" como se muestra a continuación:

*c) Compra de equipos libres de PCB*

*Para la compra o adquisición de equipos (transformadores, interruptores y otros) y/o aceite dieléctrico (en presentación de cilindro u otro similar), el proveedor deberá presentar certificado(s) que acredite la condición de "Libre de PCB", el cual debe estar sustentado con un informe de ensayo emitido por un laboratorio acreditado por el Instituto Nacional de Calidad (INACAL) u otro organismo de acreditación internacional reconocido por el INACAL.*

#### *Observación 7:*

**En el ítem 5.4 "Tratamiento y eliminación ambientalmente racional de PCB" (Registro N° 3213347, Folios 25 y 26), el Titular incluyó lo siguiente:**

**7.1. Describió y calculó los indicadores de seguimiento de la Gestión Ambientalmente Racional (GAR) de PCB y las variables que los conforman. Sin embargo, de la revisión del Anexo 01 "Detalles de existencias y residuos inventariados para la identificación de PCB" (Folios 142 al 143) se verifica que se desconoce el peso de los equipos y aceites dieléctricos en dieciocho (18) de las veinticinco (25) existencias inventariadas, por lo que los cálculos realzados de las variables ("peso total de aceite" y "peso de equipos") no serían los correctos. Por otro lado, desconocer el peso de los equipos y aceites dieléctricos también alteraría significativamente el cálculo de los indicadores si los siete (7) equipos sellados contuvieran una concentración de PCB mayor a 50 ppm; considerar que los indicadores de seguimiento tienen la finalidad de analizar la gestión y actualizar el cronograma o continuar con el programa establecido. Por lo tanto, el Titular debe recalcular los indicadores y variables que los conforman, estimando el** 

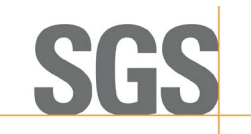

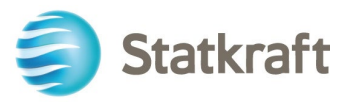

#### **peso de los equipos y aceites dieléctricos de los dieciocho (18) equipos en los que se desconoce estos valores.**

#### **Información complementaria:**

Se corrige la simbología, quedando de la siguiente manera (el inventario adjunto en el levantamiento de observaciones no se modifica):

*Indicadores de seguimiento de los avances en el inventario*:

- a) Indicador de avance en el descarte de PCB D (PCB) D (PCB) = (número de equipos con descarte de PCB / # total de equipos) \* 100
- Número de equipos con descarte: 18
- Número total de equipos: 25
- $D(PCB) = (18/25)^*100$ **D(PCB) = 72 %**
- b) Indicador de equipos (sean existencias o residuos) contaminados C (PCB)n C (PCB)n = (número de equipos con PCB  $\geq$  50 ppm / # total de equipos) \* 100
- Número de equipos con PCB ≥50 ppm: 0
- Número total de equipos: 25
- C (PCB)n =  $(0/25)^*100$ **C (PCB)n = 0%**
- c) Indicador de peso de equipos contaminados con PCB C (PCB)kg C (PCB)kg = (peso de equipos con PCB  $\geq$  50 ppm / peso total de equipos)  $*$  100
- Peso de equipos con PCB ≥50 ppm: 0
- Peso total de equipos: 188487
- C (PCB) $kg = (0/188487)^*100$ **C (PCB)kg = 0%**
- d) Indicador de peso de aceite dieléctrico contaminado con PCB C (PCB)ac C (PCB)ac = (peso de aceite con PCB  $\geq$  50 ppm / peso total del aceite)  $*$  100
- Peso de aceite con PCB ≥50 ppm: 0
- Peso total del aceite: 51592
- $-C (PCB)ac = (0/51592)^*100$ **C (PCB)ac = 0%**

*Indicadores de seguimiento de los avances en la eliminación*:

a) Indicador de equipos contaminados con PCB eliminados - E (PCB)n

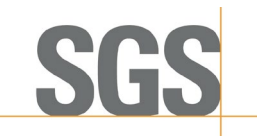

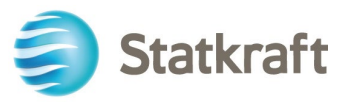

E (PCB)n = (número de equipos con PCB eliminados / # total de equipos con PCB)  $*$ 100

**Se actualizará de acuerdo a los monitoreos efectuados a los equipos sellados (de encontrarse equipos con concentración de PCB)**

b) Indicador de peso de equipos contaminados con PCB eliminados - E (PCB)kg E (PCB)kg = (peso de equipos con PCB eliminados / peso total de equipos con PCB) \* 100

#### **Se actualizará de acuerdo a los monitoreos efectuados a los equipos sellados (de encontrarse equipos con concentración de PCB)**

c) Indicador de peso de aceite dieléctrico contaminado con PCB eliminados - E (PCB)ac E (PCB)ac = (peso de aceite con PCB eliminado / peso total del aceite con PCB) \* 100

#### **Se actualizará de acuerdo a los monitoreos efectuados a los equipos sellados (de encontrarse equipos con concentración de PCB)**

**7.2. Precisó en el acápite "Indicadores de seguimiento de los avances en la eliminación" (Folio 26) que sus equipos tienen una concentración permitida de PCB, por lo que no aplica desarrollar los indicadores de seguimiento en los avances de la eliminación para equipos contaminados con PCB en una concentración mayor a la permitida. No obstante, el Titular cuenta con equipos con presencia permitida de PCB y equipos sellados pasibles de contener o estar contaminados con PCB, para lo cual debe aplicar medidas al término de la vida útil o ciclo de vida de los equipos (carcasa) y aceite dieléctrico. Teniendo en cuenta que, acorde a la Guía de Inventario y la Guía para elaboración del PGAPCB, se desprende que los equipos con concentración de PCB mayor a la permitida (≥ 50 ppm), debe pasar por una eliminación ambientalmente racional de PCB. En ese sentido, la comercialización de dichos equipos se encuentra restringida, debiendo pasar por un tratamiento previo; asimismo, el Titular debe tener en consideración lo establecido en el numeral 85.1 del artículo 855 del RPAAE. Y para el caso de equipos y aceites con concentración permitida de PCB, al término de su vida útil, estos deben ser dispuestos como "Residuos peligrosos" mediante una Empresa Operadora de Residuos (EO-RS); y en caso se comercialicen, debe ser a través de una Empresa Comercializadora de Residuos (EC-RS).**

#### **Información complementaria:**

Se realiza una aclaración, quedando el texto de la siguiente manera:

Tal como se detalló en la Tabla 7 de nuestro PGAPCB presentado con carta SKP/GG-JGA-065-2021 y registro N° 3213347, en la actividad "Destino final del equipo (carcasa)" Statkraft Perú S.A tomará las siguientes acciones:

- Once (11) equipos de la CH Malpaso se encuentran libre de PCB, sin embargo, siete (07) equipos tiene una concentración permitida de PCB (2 ppm a 4 ppm). En el

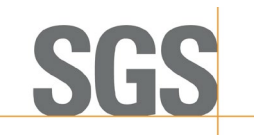

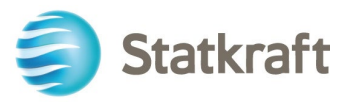

eventual caso que se den de baja, los equipos y sus aceites serán transportados por una empresa autorizada (Empresa Operadora de Residuos) y dispuestos a un relleno de seguridad.

De similar forma, cuando se tengan los resultados del muestreo de los siete (7) equipos sellados, estos equipos y sus aceites serán transportados por una empresa autorizada (Empresa Operadora de Residuos Sólidos) y dispuestos a un relleno de seguridad, si son libres de PCB hasta valores de concentración permitida menores a los 50 ppm de PCB. Si tuvieran concentración mayor o igual a 50 ppm, serán derivados con una empresa autorizada para el proceso de tratamiento y eliminación acorde a la concentración de PCB, ello en base al anexo 8 de la Guía de PGAPCB. Asimismo, de ser necesario, se actualizarán los indicadores de seguimiento en los avances de la eliminación para equipos contaminados con PCB en una concentración mayor a la permitida.

#### **CRONOGRAMA PRESUPUESTO Y RESPONSABILIDAD**

#### *Observación 8:*

**En el ítem 6. "Cronograma presupuesto y responsables", (Registro N° 3213347, Folios 28 al 30), el Titular indicó lo siguiente:**

**8.3. Se presentó un cronograma adicional para el muestreo y análisis de siete (7) equipos (sellados) inventariado, que no pudo ser monitoreado (Folio 30); sin embargo, no ha presentado el presupuesto para la ejecución de las actividades indicadas en dicho cronograma; cabe indicar que el PGAPCB debe contener un solo cronograma en el cual se detallen todas las actividades que se realizarán; además, debe contener el presupuesto y responsables por cada actividad. Por lo tanto, el Titular debe de presentar el presupuesto asignado para el muestreo y análisis luego de su vida útil para los siete (7) equipos sellados e incluir esta actividad dentro del cronograma de su PGAPCB. Asimismo, el Titular debe de considerar lo solicitado en la Observación 5, referente a la actividad del etiquetado.**

#### **Información complementaria.**

Se realiza una aclaración en las tablas de cronogramas y presupuesto. Quedando del siguiente modo:

A continuación, se presenta el cronograma y presupuesto integrados respectivamente y que toma en cuenta lo mencionado para el muestreo y análisis de siete (7) equipos (sellados) inventariados, que no pudieron ser monitoreados durante el 2021

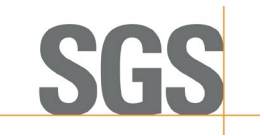

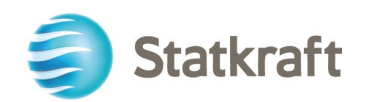

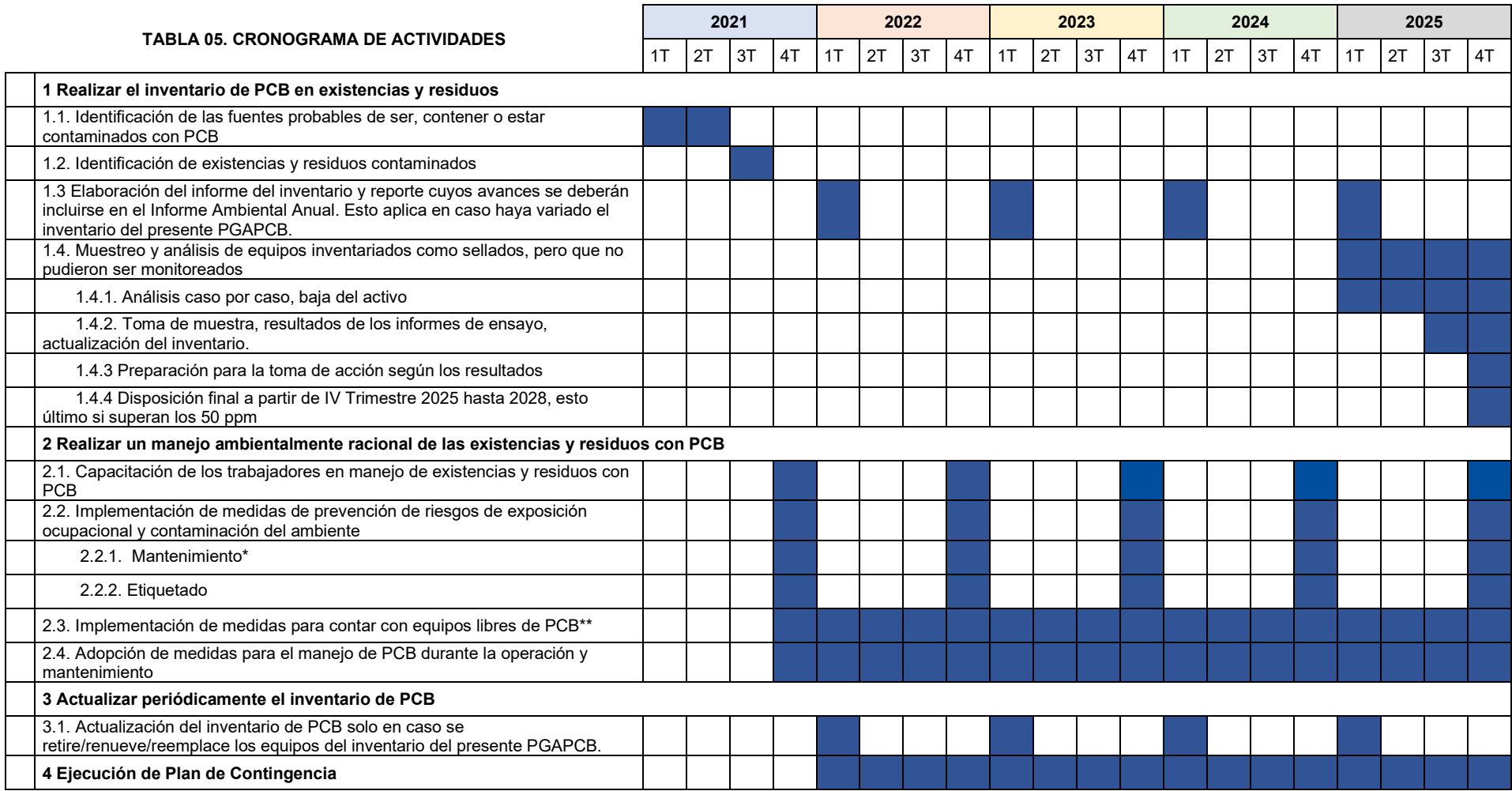

*\* El mantenimiento, al ser correctivo, está en función de fallas que presenten los equipos, por lo que no existe programación fija y los mantenimientos pueden no presentarse.* 

*\*\* Las medidas instauradas durante 2021 son de aplicación permanente y sin fecha de caducidad, por lo que no terminan en 2025 sino que se mantienen durante toda la operación y mantenimiento, que es la etapa donde es factible la adquisición de equipos nuevos.*

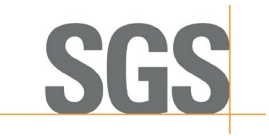

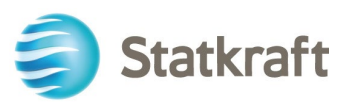

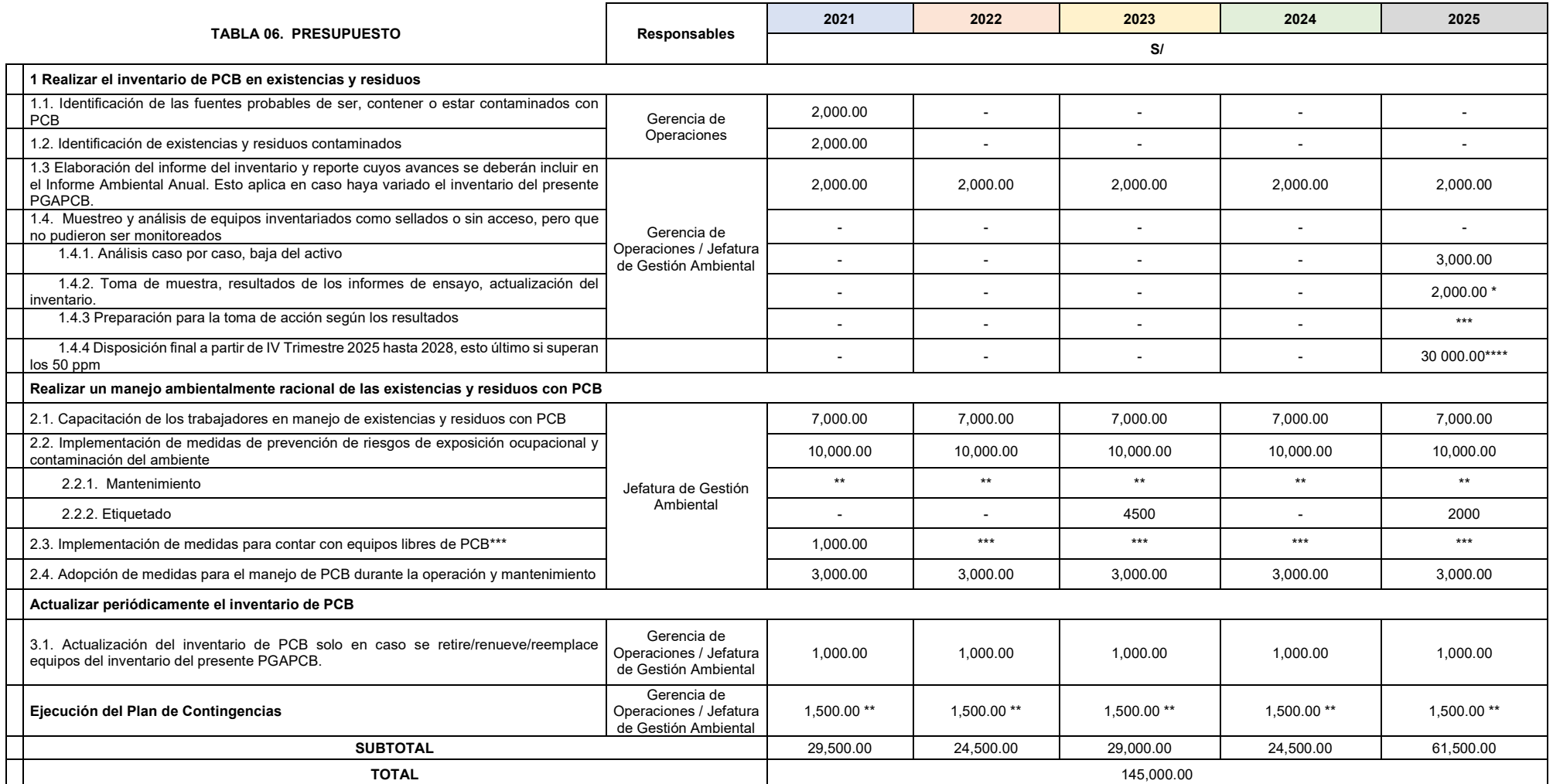

*\* El costo puede variar, de acuerdo a las condiciones técnicas o comerciales que se susciten el año del muestreo.*

*\*\* El costo es variable, en función del número de mantenimientos correctivos realizados y los costos variables de los servicios. Los costos de mantenimiento ya están asumidos por el sector responsable de dicho mantenimiento.*

*\*\*\* El costo de los años posteriores se considera incluido en las remuneraciones del personal ya existente a cargo de la gestión ambiental, de compras y de operación.*

*\*\*\*\* El costo de disposición final es muy variable, depende si es necesario aplicar un tratamiento previo a la eliminación ambientalmente racional.*

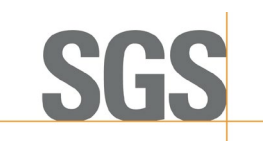

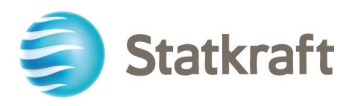

# **ANEXOS**

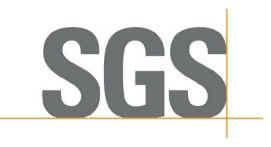

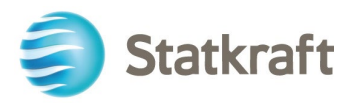

### **ANEXO 01 PLANO DE UBICACIÓN**

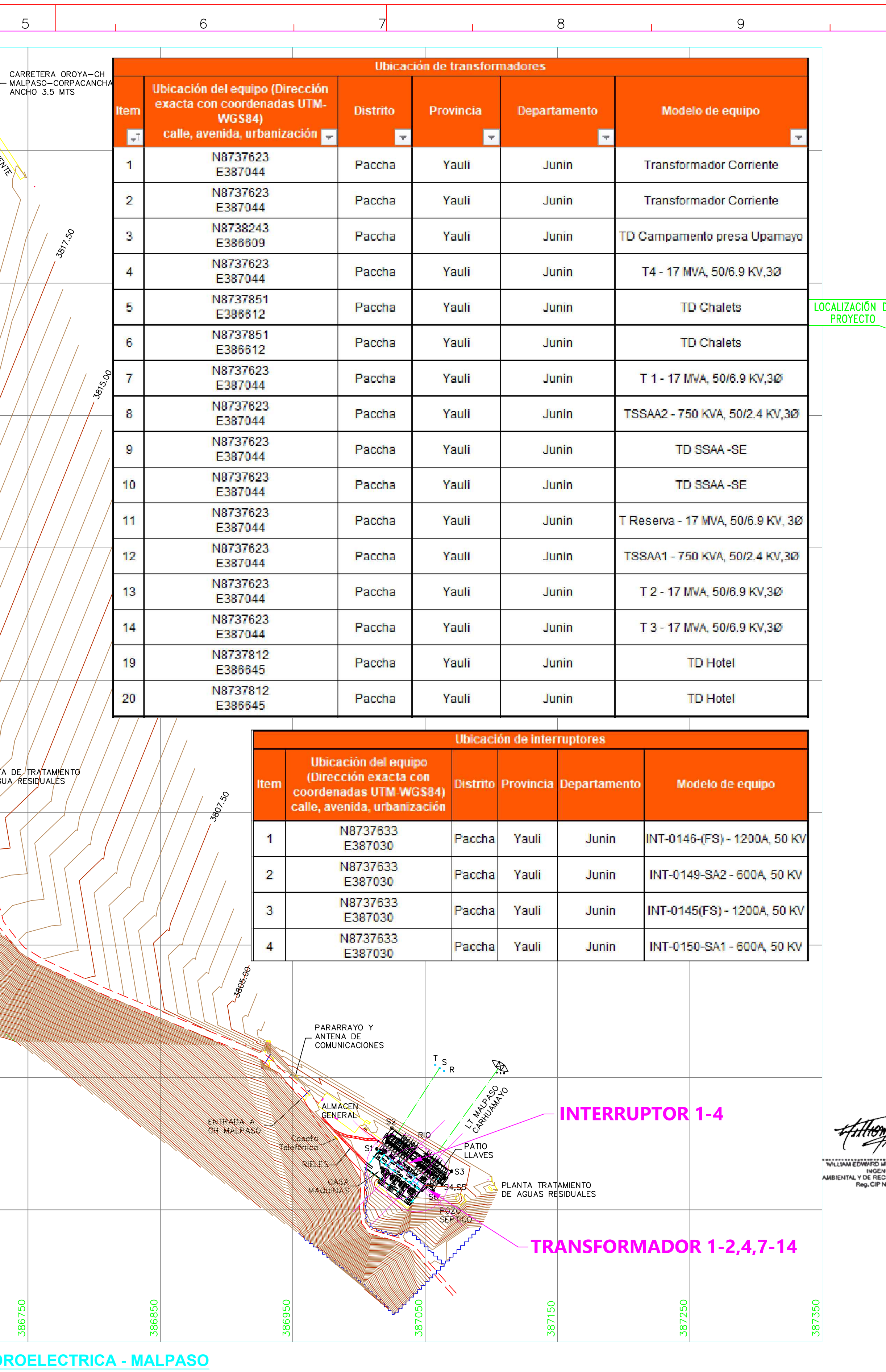

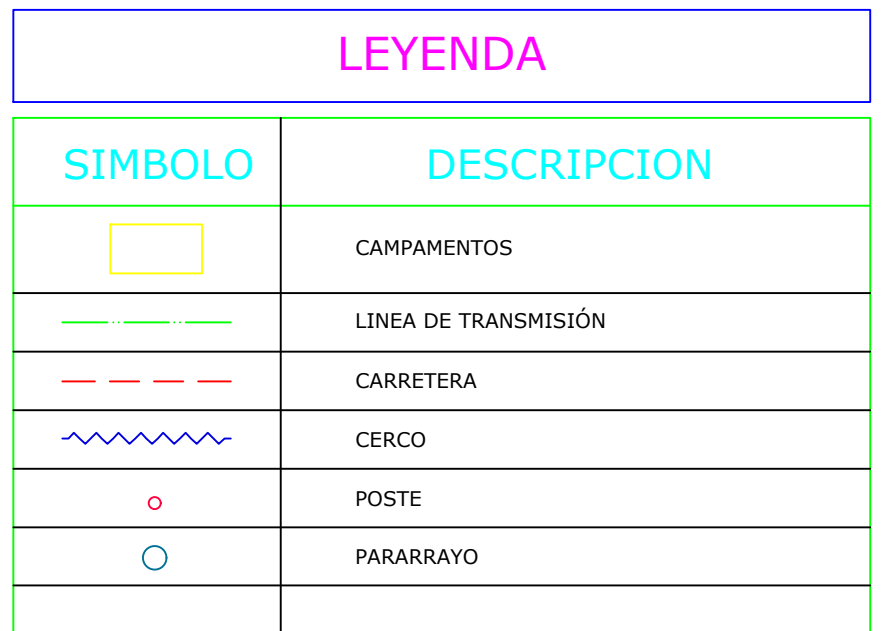

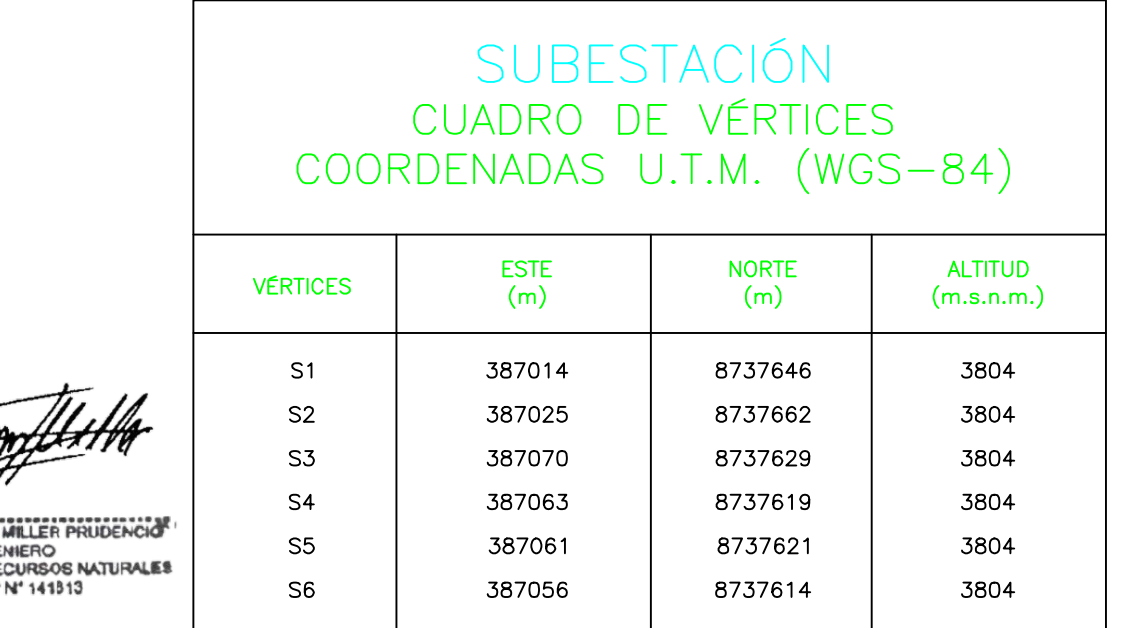

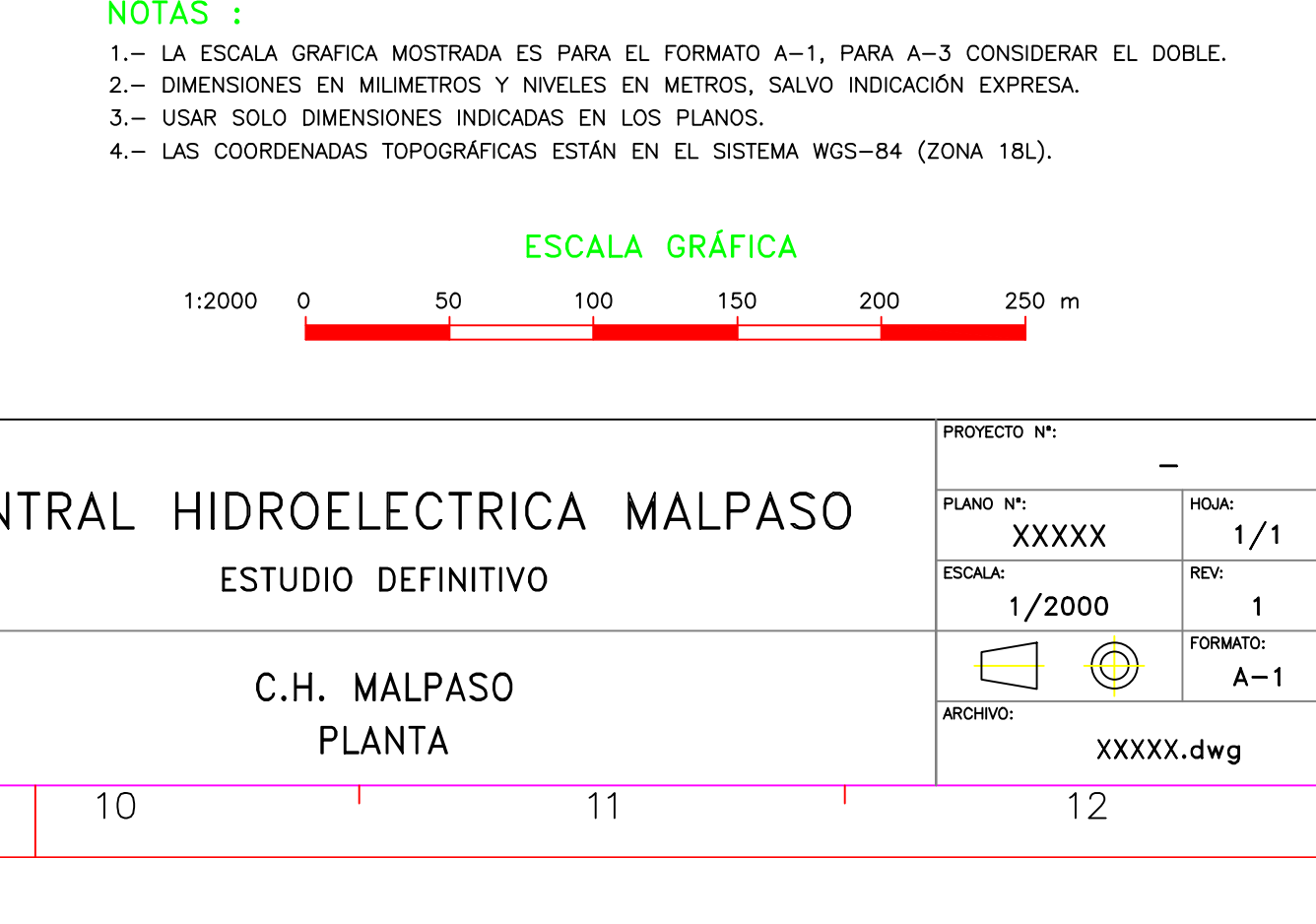

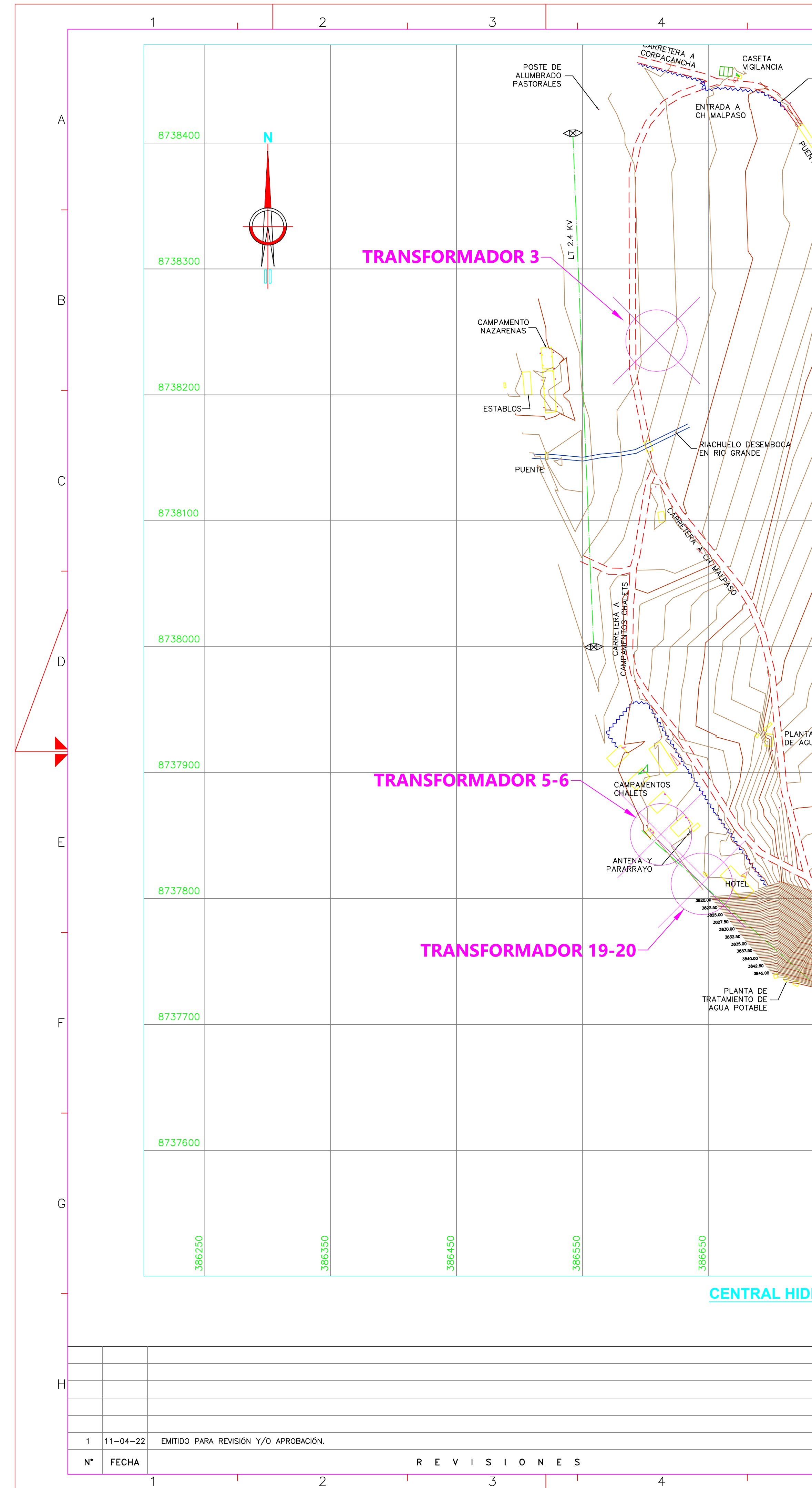

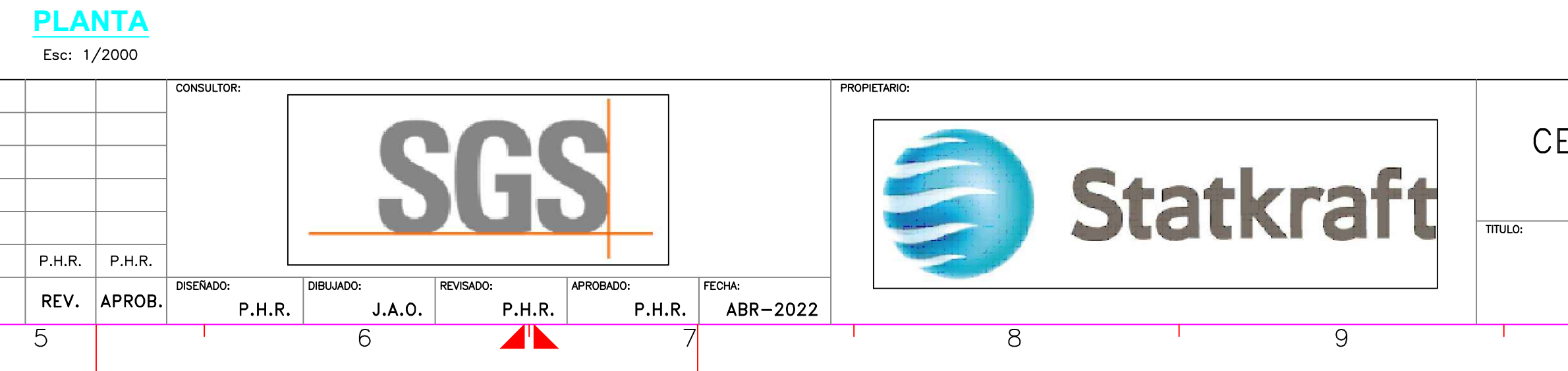

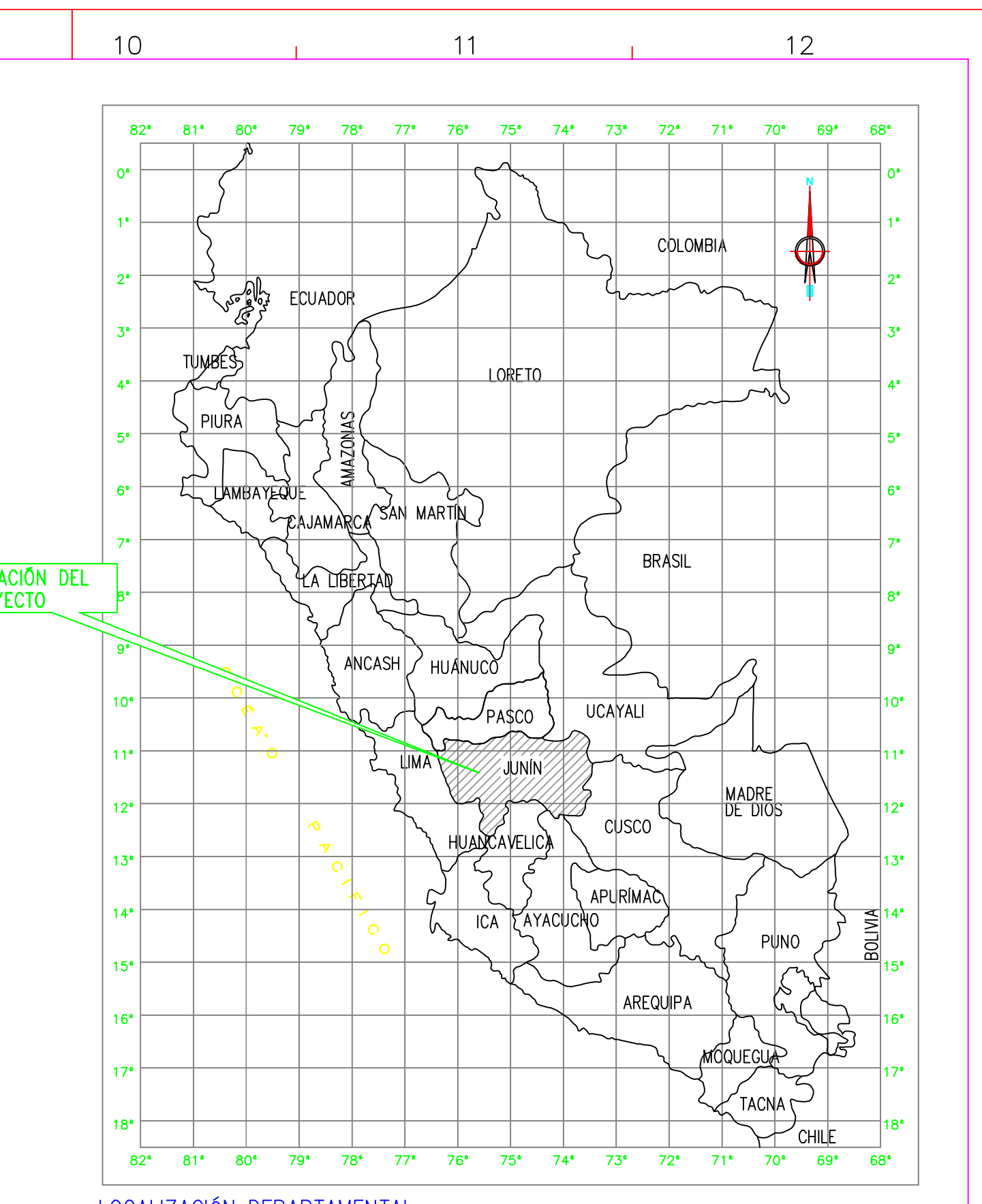

LOCALIZACIÓN DEPARTAMENTAL<br>s/e